<span id="page-0-3"></span>**prtest —** Tests of proportions

[Syntax](#page-0-0) **[Menu](#page-0-1)** [Description](#page-0-2) **[Options](#page-1-0)** [Remarks and examples](#page-1-1) [Stored results](#page-3-0) [Methods and formulas](#page-3-1) [References](#page-4-0) [Also see](#page-4-1)

# <span id="page-0-0"></span>**Syntax**

One-sample test of proportion

 $\texttt{prtest}$   $\textit{varname} == \textit{\#}_p \:\left[ \textit{if} \: \right] \:\left[ \textit{in} \: \right] \:\left[ \: , \: \texttt{\underline{level}} \: (\textit{\#}) \: \right]$  $\textit{varname} == \textit{\#}_p \:\left[ \textit{if} \: \right] \:\left[ \textit{in} \: \right] \:\left[ \: , \: \texttt{\underline{level}} \: (\textit{\#}) \: \right]$  $\textit{varname} == \textit{\#}_p \:\left[ \textit{if} \: \right] \:\left[ \textit{in} \: \right] \:\left[ \: , \: \texttt{\underline{level}} \: (\textit{\#}) \: \right]$  $\textit{varname} == \textit{\#}_p \:\left[ \textit{if} \: \right] \:\left[ \textit{in} \: \right] \:\left[ \: , \: \texttt{\underline{level}} \: (\textit{\#}) \: \right]$  $\textit{varname} == \textit{\#}_p \:\left[ \textit{if} \: \right] \:\left[ \textit{in} \: \right] \:\left[ \: , \: \texttt{\underline{level}} \: (\textit{\#}) \: \right]$  $\textit{varname} == \textit{\#}_p \:\left[ \textit{if} \: \right] \:\left[ \textit{in} \: \right] \:\left[ \: , \: \texttt{\underline{level}} \: (\textit{\#}) \: \right]$  $\textit{varname} == \textit{\#}_p \:\left[ \textit{if} \: \right] \:\left[ \textit{in} \: \right] \:\left[ \: , \: \texttt{\underline{level}} \: (\textit{\#}) \: \right]$ 

Two-sample test of proportions using groups

 $\texttt{prtest}\ \mathit{varname}\ \big[\ \mathit{if}\ \big]\ \big[\ \mathit{in}\ \big]$  $\texttt{prtest}\ \mathit{varname}\ \big[\ \mathit{if}\ \big]\ \big[\ \mathit{in}\ \big]$  $\texttt{prtest}\ \mathit{varname}\ \big[\ \mathit{if}\ \big]\ \big[\ \mathit{in}\ \big]$  $\texttt{prtest}\ \mathit{varname}\ \big[\ \mathit{if}\ \big]\ \big[\ \mathit{in}\ \big]$  $\texttt{prtest}\ \mathit{varname}\ \big[\ \mathit{if}\ \big]\ \big[\ \mathit{in}\ \big]$  $\texttt{prtest}\ \mathit{varname}\ \big[\ \mathit{if}\ \big]\ \big[\ \mathit{in}\ \big]$  $\texttt{prtest}\ \mathit{varname}\ \big[\ \mathit{if}\ \big]\ \big[\ \mathit{in}\ \big]$  ,  $\texttt{by}(\mathit{groupvar})\ \big[\ \mathtt{\underline{level}}(\#)\ \big]$  $\texttt{by}(\mathit{groupvar})\ \big[\ \mathtt{\underline{level}}(\#)\ \big]$  $\texttt{by}(\mathit{groupvar})\ \big[\ \mathtt{\underline{level}}(\#)\ \big]$ 

Two-sample test of proportions using variables

 $\texttt{prtest}\ \mathit{varname}_1 \texttt{ == } \mathit{varname}_2\ \big[\ \mathit{if}\ \big]\ \big[\ \mathit{in}\ \big]\ \big[\ \texttt{, } \texttt{\underline{level}}(\#)\ \big]$  $\texttt{prtest}\ \mathit{varname}_1 \texttt{ == } \mathit{varname}_2\ \big[\ \mathit{if}\ \big]\ \big[\ \mathit{in}\ \big]\ \big[\ \texttt{, } \texttt{\underline{level}}(\#)\ \big]$  $\texttt{prtest}\ \mathit{varname}_1 \texttt{ == } \mathit{varname}_2\ \big[\ \mathit{if}\ \big]\ \big[\ \mathit{in}\ \big]\ \big[\ \texttt{, } \texttt{\underline{level}}(\#)\ \big]$  $\texttt{prtest}\ \mathit{varname}_1 \texttt{ == } \mathit{varname}_2\ \big[\ \mathit{if}\ \big]\ \big[\ \mathit{in}\ \big]\ \big[\ \texttt{, } \texttt{\underline{level}}(\#)\ \big]$  $\texttt{prtest}\ \mathit{varname}_1 \texttt{ == } \mathit{varname}_2\ \big[\ \mathit{if}\ \big]\ \big[\ \mathit{in}\ \big]\ \big[\ \texttt{, } \texttt{\underline{level}}(\#)\ \big]$  $\texttt{prtest}\ \mathit{varname}_1 \texttt{ == } \mathit{varname}_2\ \big[\ \mathit{if}\ \big]\ \big[\ \mathit{in}\ \big]\ \big[\ \texttt{, } \texttt{\underline{level}}(\#)\ \big]$  $\texttt{prtest}\ \mathit{varname}_1 \texttt{ == } \mathit{varname}_2\ \big[\ \mathit{if}\ \big]\ \big[\ \mathit{in}\ \big]\ \big[\ \texttt{, } \texttt{\underline{level}}(\#)\ \big]$ 

Immediate form of one-sample test of proportion

 $\texttt{prtesti}\; \#_{\text{obs}1}\; \#_{p1}\; \#_{p2}\; \big[\; \texttt{, level}(\#) \;\; \text{\underline{count}}\;\big]$ 

Immediate form of two-sample test of proportions

 $\texttt{prtesti}\; \#_{\text{obs}1}\; \#_{p1}\; \#_{\text{obs}2}\; \#_{p2}\; \big[\; \text{, \underline{level}(\#) \;\underline{\mathsf{count}}}\,\big]$ 

<span id="page-0-1"></span>by is allowed with prtest; see [\[D\]](http://www.stata.com/manuals13/dby.pdf#dby) by.

### **Menu**

### **prtest**

Statistics  $>$  Summaries, tables, and tests  $>$  Classical tests of hypotheses  $>$  Proportion test

### **prtesti**

<span id="page-0-2"></span>Statistics  $>$  Summaries, tables, and tests  $>$  Classical tests of hypotheses  $>$  Proportion test calculator

## **Description**

prtest performs tests on the equality of proportions using large-sample statistics.

In the first form, prtest tests that *[varname](http://www.stata.com/manuals13/u11.pdf#u11.3Namingconventions)* has a proportion of *#*p. In the second form, prtest tests that *varname* has the same proportion within the two groups defined by *[groupvar](http://www.stata.com/manuals13/u11.pdf#u11.4varlists)*. In the third form, prtest tests that *varname*<sup>1</sup> and *varname*<sup>2</sup> have the same proportion.

prtesti is the immediate form of prtest; see [U[\] 19 Immediate commands](http://www.stata.com/manuals13/u19.pdf#u19Immediatecommands).

<span id="page-1-0"></span>The bitest command is a better version of the first form of primation that it gives exact  $p$ -values. Researchers should use [bitest](http://www.stata.com/manuals13/rbitest.pdf#rbitest) when possible, especially for small samples; see  $[R]$  bitest.

# **Options**

 $\overline{a}$ 

[ Main ] Main  $\Box$ 

by(*[groupvar](http://www.stata.com/manuals13/u11.pdf#u11.4varlists)*) specifies a numeric variable that contains the group information for a given observation. This variable must have only two values. Do not confuse the by() option with the by prefix; both may be specified.

- level(*#*) specifies the confidence level, as a percentage, for confidence intervals. The default is level(95) or as set by set level; see [U[\] 20.7 Specifying the width of confidence intervals](http://www.stata.com/manuals13/u20.pdf#u20.7Specifyingthewidthofconfidenceintervals).
- count specifies that integer counts instead of proportions be used in the immediate forms of prtest. In the first syntax, prtesti expects that  $\#_{\text{obs1}}$  and  $\#_{p1}$  are counts— $\#_{p1} \leq \#_{\text{obs1}}$ —and  $\#_{p2}$  is a proportion. In the second syntax, prtesti expects that all four numbers are integer counts, that  $#_{\text{obs1}} ≥ #_{p1}$ , and that  $#_{\text{obs2}} ≥ #_{p2}$ .

### <span id="page-1-1"></span>**Remarks and examples [stata.com](http://stata.com)**

The prtest output follows the output of ttest in providing a lot of information. Each proportion is presented along with a confidence interval. The appropriate one- or two-sample test is performed, and the two-sided and both one-sided results are included at the bottom of the output. For a two-sample test, the calculated difference is also presented with its confidence interval. This command may be used for both large-sample testing and large-sample interval estimation.

### Example 1: One-sample test of proportion

In the first form, pretest tests whether the mean of the sample is equal to a known constant. Assume that we have a sample of 74 automobiles. We wish to test whether the proportion of automobiles that are foreign is different from 40%.

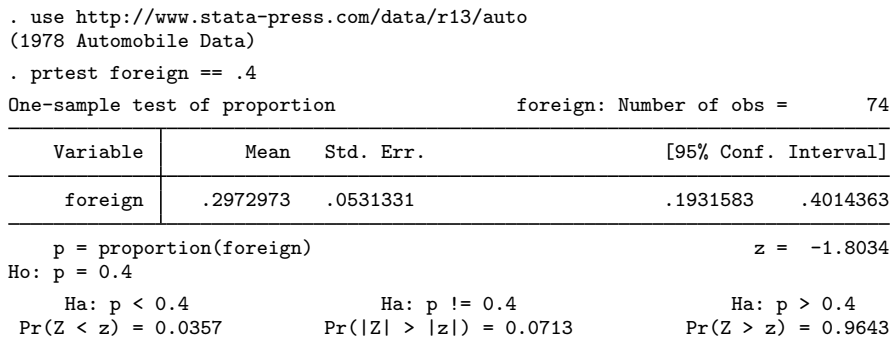

The test indicates that we cannot reject the hypothesis that the proportion of foreign automobiles is 0.40 at the 5% significance level.

### Example 2: Two-sample test of proportions

We have two headache remedies that we give to patients. Each remedy's effect is recorded as 0 for failing to relieve the headache and 1 for relieving the headache. We wish to test the equality of the proportion of people relieved by the two treatments.

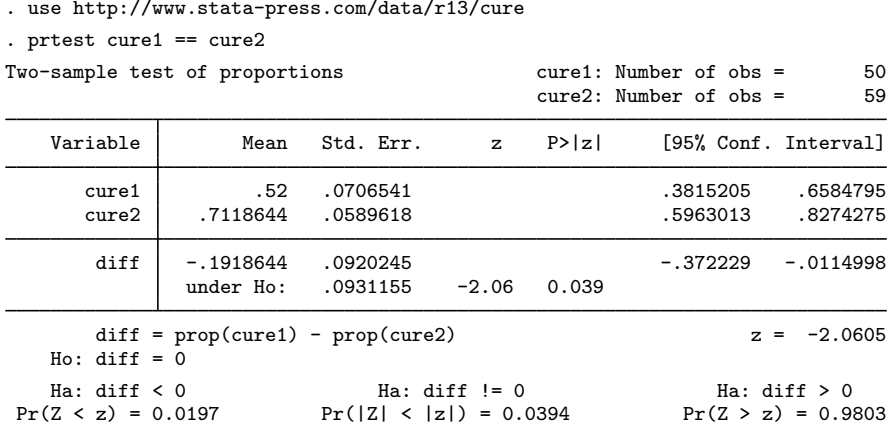

We find that the proportions are statistically different from each other at any level greater than 3.9%.

Example 3: Immediate form of one-sample test of proportion

prtesti is like prtest, except that you specify summary statistics rather than variables as arguments. For instance, we are reading an article that reports the proportion of registered voters among 50 randomly selected eligible voters as 0.52. We wish to test whether the proportion is 0.7:

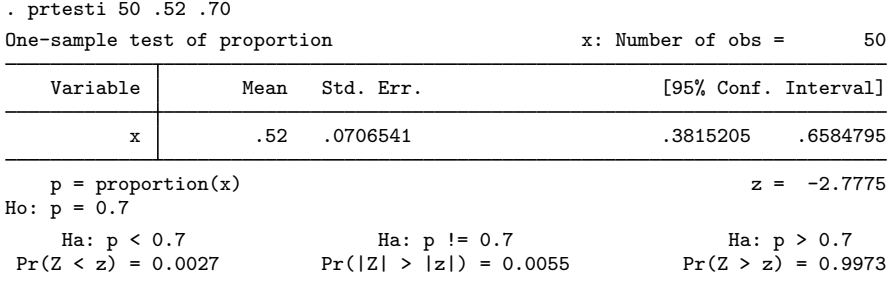

◁

◁

### Example 4: Immediate form of two-sample test of proportions

To judge teacher effectiveness, we wish to test whether the same proportion of people from two classes will answer an advanced question correctly. In the first classroom of 30 students, 40% answered the question correctly, whereas in the second classroom of 45 students, 67% answered the question correctly.

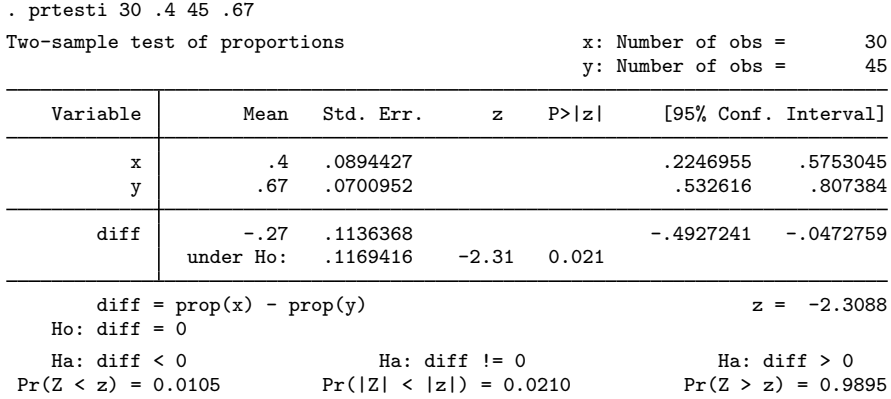

◁

## <span id="page-3-0"></span>**Stored results**

prtest and prtesti store the following in r():

Scalars<br> $r(z)$  $\mathbf{r}(\mathbf{z})$  z statistic<br> $\mathbf{r}(\mathbf{P}\mathbf{H})$  proportion  $r(P_#)$  proportion for variable #<br> $r(N_#)$  number of observations f number of observations for variable #

## <span id="page-3-1"></span>**Methods and formulas**

See [Acock](#page-4-2) ([2014](#page-4-2), 155–161) for additional examples of tests of proportions using Stata.

A large-sample  $100(1 - \alpha)\%$  confidence interval for a proportion p is

$$
\widehat{p} \pm z_{1-\alpha/2}\sqrt{\frac{\widehat{p}\,\widehat{q}}{n}}
$$

and a 100(1 –  $\alpha$ )% confidence interval for the difference of two proportions is given by

$$
(\widehat{p}_1 - \widehat{p}_2) \pm z_{1-\alpha/2} \sqrt{\frac{\widehat{p}_1 \widehat{q}_1}{n_1} + \frac{\widehat{p}_2 \widehat{q}_2}{n_2}}
$$

where  $\hat{q} = 1 - \hat{p}$  and z is calculated from the inverse cumulative standard normal distribution.

The one-tailed and two-tailed tests of a population proportion use a normally distributed test statistic calculated as

$$
z = \frac{\widehat{p} - p_0}{\sqrt{p_0 q_0/n}}
$$

where  $p_0$  is the hypothesized proportion. A test of the difference of two proportions also uses a normally distributed test statistic calculated as

$$
z = \frac{\widehat{p}_1 - \widehat{p}_2}{\sqrt{\widehat{p}_p \widehat{q}_p (1/n_1 + 1/n_2)}}
$$

where

$$
\widehat{p}_p = \frac{x_1 + x_2}{n_1 + n_2}
$$

<span id="page-4-0"></span>and  $x_1$  and  $x_2$  are the total number of successes in the two populations.

### **References**

<span id="page-4-2"></span>Acock, A. C. 2014. [A Gentle Introduction to Stata](http://www.stata-press.com/books/gentle-introduction-to-stata/). 4th ed. College Station, TX: Stata Press.

<span id="page-4-1"></span>Wang, D. 2000. [sg154: Confidence intervals for the ratio of two binomial proportions by Koopman's method](http://www.stata.com/products/stb/journals/stb58.pdf). Stata Technical Bulletin 58: 16–19. Reprinted in Stata Technical Bulletin Reprints, vol. 10, pp. 244–247. College Station, TX: Stata Press.

### **Also see**

- [R] [bitest](http://www.stata.com/manuals13/rbitest.pdf#rbitest) Binomial probability test
- [R] [proportion](http://www.stata.com/manuals13/rproportion.pdf#rproportion) Estimate proportions
- $[R]$  [ttest](http://www.stata.com/manuals13/rttest.pdf#rttest) t tests (mean-comparison tests)
- [MV] [hotelling](http://www.stata.com/manuals13/mvhotelling.pdf#mvhotelling) Hotelling's T-squared generalized means test